**SENSIOLABS** 92-98 Boulevard Victor Hugo 92115 CLICHY Cedex Tel: +33 1 40 99 82 05 Fax: +33 1 40 99 82 30 Web: http://training.sensiolabs.com

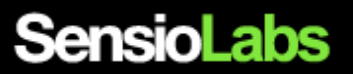

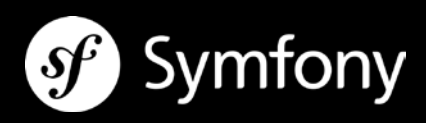

# **EXTENDING & HACKING SYMFONY2**

#### **Goals:**

In two days, you will learn how to become a Symfony framework expert by tackling advanced techniques like audit, code optimization, tools customization and framework extension.

**Duration:** 2 days - 14 hours **Price:** €2,100.00 / person **Code**: SF2C3 **Public**: PHP web Developers **Requirements:** Mastering Symfony

### **LEVERAGING THE SYMFONY CONSOLE COMPONENT**

- Discovering the Symfony Console component
- Automating heavy tasks thanks to the command line
- **Designing and enabling interactive**
- Using the « Formatter » helper to colorize the console
- Using the « ProgressBar » helper to develop progression bars
- Using the « Table » helper pour display tabular data in the console output

### **AUDITER SON APPLICATION AVEC LE PROFILER**

- Analyzing collected data from the profiler
- **EXECUTE:** Analyzing collected data from the application's code
- **EXECONFIGURIER** Configuring the web profiler for the production environment
- **Designing custom data collectors to extend the Symfony Profiler**
- Extending the « Web Debug Toolbar » and the « Web Profiler » with new debug panels

#### **DEPENDENCY INJECTION AND SERVICE CONTAINER**

- Reminding some basics about the dependency injection principles
- **Registering custom business services in the service container**
- Understanding the concept of services « tags » to extend the framework built-in tools
- Developing custom « compiler passes » objects to optimize the container compilation

## **SECURITY: AUTHENTICATION AND ACCESS CONTROL**

- **Developing a custom user provider class**<br>Recording the last connection date and times
- Recording the last connection date and time of the user
- Triggering custom business code when the user impersonates another user
- Setting up a fined grained resources access control policy thanks to security voters

#### **FORMS AND DATA VALIDATION**

- Understanding the internals of the « Form » component
- **Extending or overriding built-in form field types**
- **Developing custom form field types**
- **Registering new form field types as services**
- **Developing new custom data transformers**
- Modifying the form's data and structure thanks to form events listeners
- Displaying form fields depending on user's permissions thanks to form field types extensions
- Developing new custom data constraint validators

#### **CODE DECOUPLING THANKS TO EVENT DISPATCHING**

- Discovering the kernel events and other components built-in events
- **Extending the kernel behaviors with custom kernel events listeners**
- Dispatching custom business events to make the code truly extensible
- **EXECONNECTIVE CONNECTION CONNECTIVE CONNECTIVE CONNECTIVE CONNECTIVE CONNECTIVE CONNECTIVE CONNECTIVE CONNECTIVE CONNECTIVE CONNECTIVE CONNECTIVE CONNECTIVE CONNECTIVE CONNECTIVE CONNECTIVE CONNECTIVE CONNECTIVE CONNECTIV**

### **DOCTRINE ADVANCED TECHNIQUES (ON DEMAND)**

- Creating new custom storage form field types (ie. « Money » column type)
- Extending the default DQL syntax with custom DQL functions